**AUDENTIA, Conseils, formations, prestations en gestion et informatique http://audentia.presentationlogiciel.com - www.audentiagestion.fr.**

# **Dossier de présentation - Logiciels idylis édité le 24/07/2009**

**Coordonnées de votre revendeur :**

**AUDENTIA 3 promenade Venezia 78000 VERSAILLES - FRANCE Téléphone : 09.50.31.52.80 Fax : 01.30.21.69.13 e-mail : contact@audentia-gestion.fr**

www.idylis.com

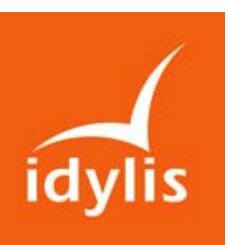

# **Suite idylis Comptabilité Entreprise**

### **Descriptif général de la suite idylis Comptabilité Entreprise**

La suite idylis Comptabilité Entreprise regroupe les logiciels suivants :

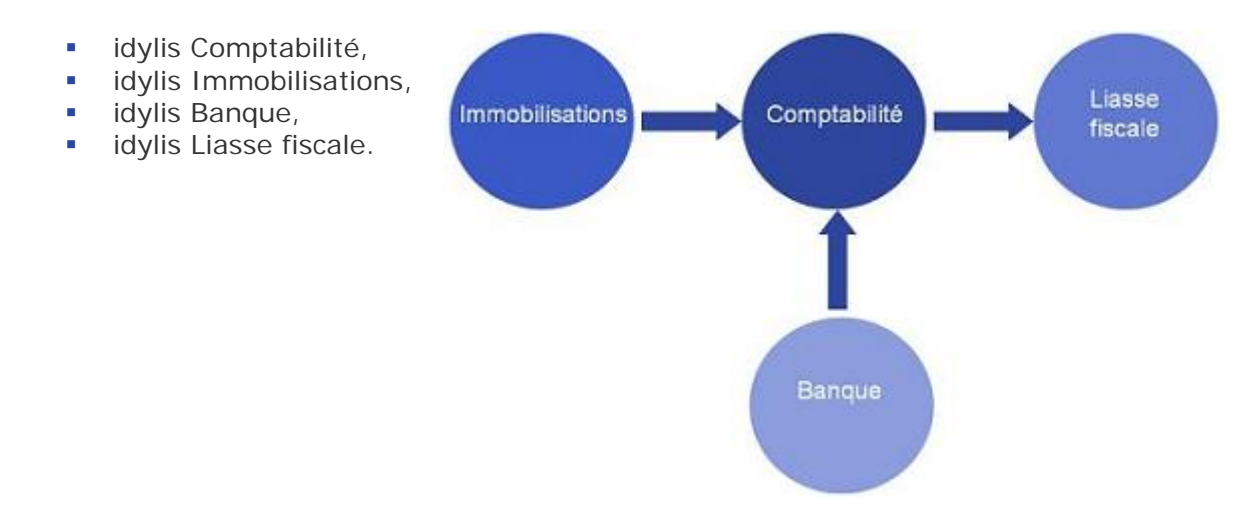

#### **Les points forts de la suite idylis Comptabilité Entreprise**

- **Le prix !** Avec 4 logiciels au prix de deux, vous bénéficiez **d'une remise de 50% sur chaque logiciel.**
- Une ergonomie conviviale et intuitive.
- Une suite de logiciels préparamétrés, facile à exploiter.
- **Une grande richesse fonctionnelle.**
- De nombreuses fonctions de paramétrage et de personnalisation pour adapter la suite à vos propres besoins de gestion.
- Des logiciels multisites, multisociétés, multiutilisateurs et multiplateformes (compatibles avec Windows, Linux et Mac).

#### **Son mode SaaS vous permet en outre :**

- De ne rien avoir à installer sur vos machines.
- D'accéder à vos données de n'importe quel lieu à partir d'une simple connexion à Internet.
- De faciliter la collaboration avec votre expert-comptable, en lui donnant un accès gratuit à vos données, pour qu'il puisse directement les exploiter et les récupérer quels que soient les logiciels utilisés dans son cabinet.
- De bénéficier d'outils puissants, évolutifs et parfaitement conformes aux réglementations grâce aux mises à jour réalisées gratuitement par idylis.
- De ne plus avoir à vous soucier de la sauvegarde des données et d'assurer leur pérennité en les confiant à des professionnels.

# **Comptabilité**

#### **Caractéristiques générales**

- Logiciel entièrement préparamétré, avec de nombreuses options de personnalisation.
- Saisie et lettrage des écritures comptables.
- Gestion de la TVA sur les débits, les encaissements ou les deux.
- Création des comptes, des comptes auxiliaires, des comptes de regroupement, des journaux, des exercices et des codes analytiques.
- Grand livre, balance et états de synthèse (bilan, comptes de résultats, SIG, etc.).
- Multibudgétaire (mensuel, trimestriel et annuel).
- Plan comptable préparamétré.
- Archivage des exercices.
- Nombre illimité de sociétés gérées et d'exercices.

#### **Saisie**

- Modules de saisie diversifiés et semi-assistés (sur pièces, en vrac ou guidée) avec de multiples contrôles de cohérence.
- Saisie des échéances multiples.
- Ventilation analytique « multiple ».
- Ecriture de simulation.
- Personnalisation de la saisie et création de modèles d'écritures.
- Saisie dans le brouillard ou directement dans la comptabilité.
- Visualisation dans les grilles de saisie du détail des comptes.
- Outil de recherche d'écriture très avancé.
- Possibilité de générer automatiquement des écritures de contre-passation.

#### **Traitement**

- Modules de saisie diversifiés et semi-assistés (sur pièces, en vrac ou guidée) avec de multiples contrôles de cohérence.
- Saisie des échéances multiples.
- Ventilation analytique « multiple ».
- Outil de recherche d'écriture très avancé.
- Possibilité de générer automatiquement des écritures de contre-passation.

#### **Editions**

- Journaux, grand livre, balance.
- Balance âgée et échéanciers.
- Etats de synthèse : bilan, compte de résultat, SIG, tableaux de financement.
- Editions comparatives.
- Création d'états d'édition personnalisés.
- Création de modèles types pour chaque édition.
- Générateur d'états d'édition simple et intuitif permettant de choisir les champs à imprimer avec leur ordre d'impression, d'indiquer des filtres et de mémoriser toutes les éditions.

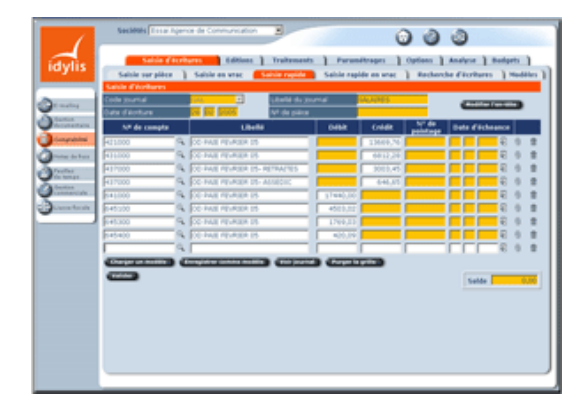

#### **Import/Export**

- Import/export multiformat, adapté aux solutions les plus courantes du marché.
- Module d'import/export paramétrable.

#### **Budgets**

- Création et répartition de plusieurs budgets.
- Budgétisation mensuelle, trimestrielle, annuelle, par code analytique ou par compte.
- Editions et analyses comparatives entre le réel et le budgétaire.

#### **Analyses**

- Edition de contrôle des tiers (crédits clients et débits fournisseurs non lettrés).
- Statistique par journal.
- Statistique par compte.
- Calcul du délai de règlement moyen (clients et fournisseurs).

## **Les services gratuits d'idylis**

**Mises à jour légales et fonctionnelles** 

**Sauvegarde des données** 

**Aide en ligne intégrée** 

#### **Hot line illimitée !**

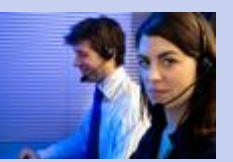

**Contactez-nous au 01.58.10.11.80**

#### $FP -$  Suite Compta – 05/02/2009 WWW.idylis.com

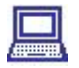

#### **Caractéristiques générales**

- Nombreuses fonctions de personnalisation.
- Gestion multisite et multilocalisation.
- Gestion de l'analytique.
- Compatible avec les nouvelles normes IAS/IFRS.
- Conforme aux dernières réglementations (CRC 2002-10).
- Nombre illimité de sociétés gérées et d'exercices.

#### **Gestion des immobilisations**

- Création et personnalisation des fiches des immobilisations et des composants associés, avec possibilité de joindre l'image de l'immobilisation et de la pièce comptable.
- Gestion des familles d'immobilisations.
- Gestion optionnelle du multisite, des localisations pour chaque site, des acheteurs, des familles d'immobilisations et de l'analytique.
- Numérotation automatique des fiches des immobilisations.
- Définition des modalités d'amortissement.
- Visualisation du plan d'amortissements.

#### **Traitements**

- Réaffectation d'informations comptables (numéro de compte, code analytique, code de famille, etc.).
- Transfert entre sites et gestion des entrées et sorties d'immobilisations.
- Module d'assistance pour l'inventaire des immobilisations.

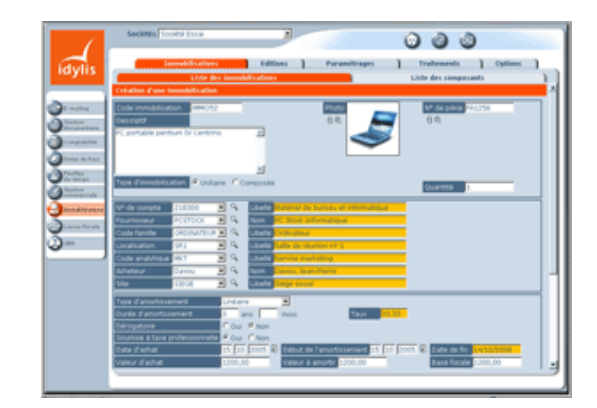

#### **Editions et Analyses**

- Edition des immobilisations en liste ou en détail selon différents filtres.
- Edition des immobilisations soumises à la taxe professionnelle.
- Dotations mensuelles.
- Edition des plus-values ou moins-values de sorties.
- Edition par site et par localisation géographique.
- Journal des événements sur une période déterminée (acquisitions, sorties, réaffectations, etc.).
- Edition du journal comptable pour une saisie simplifiée des dotations aux amortissements et des sorties d'immobilisations.
- Réintégrations fiscales et reversement de la TVA.
- Editions fiscales liées aux immobilisations (préparation des états de la liasse fiscale 2054/2055/2059-A , 2033-C,2035-B).
- Impression de façon groupée ou unitaire. Nombreux états d'édition multicritères via le générateur d'états d'édition.

#### **Liasse fiscale** 虽

#### **Caractéristiques générales**

- Logiciel entièrement préparamétré et module d'import/export paramétrable.
- 3 systèmes d'entrée des données : import/export, saisie d'écriture, saisie directe dans les formulaires.
- Nombreux contrôles de cohérence.
- Formulaires liés à l'intégration fiscale et aux sociétés soumises à la DGE.
- Nombre illimité de sociétés gérées et d'exercices.

#### **Etablissement de la liasse fiscale**

- Choix du régime d'imposition.
- Import des écritures ou d'une balance d'idylis Comptabilité Entreprise ou de tout autre logiciel de comptabilité.

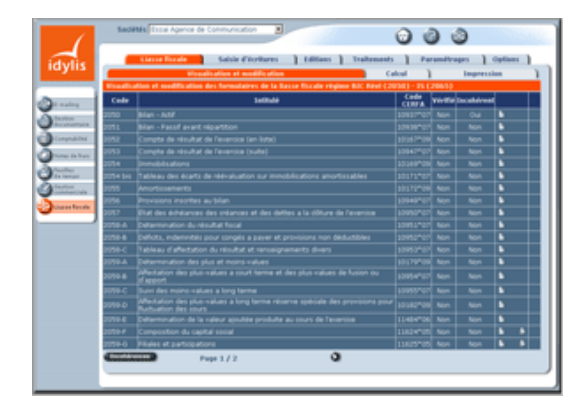

#### $FP -$  Suite Compta – 05/02/2009 WWW.idylis.com

- Traitement des écritures pour le calcul de la liasse fiscale.
- Saisie directe de données dans la liasse fiscale.
- Visualisation du détail des comptes formant les valeurs.
- Calcul automatique de la liasse fiscale.
- Visualisation de la liasse (format PDF).
- Paramétrage des formulaires d'intégration fiscale.

#### **Création de l'annexe comptable**

- Création de modèles d'annexe ou importation de modèles à partir d'autres sociétés rattachées dans idylis.
- Création de l'annexe comptable.
- Module de saisie ergonomique et semi-assisté.
- Contrôle de cohérence lors de la saisie (équilibre, comptes de compensation, etc.).
- Visualisation et modification des formulaires

#### **Editions complémentaires**

- Paramétrage libre des colonnes à afficher dans le grand livre et les journaux (numéro de mouvement, code utilisateur, journal, date, libellé, etc.).
- Editions de contrôle : grand livre, balance et journaux.
- Création de modèles types pour chaque édition.
- Générateur d'états d'édition simple et intuitif permettant de choisir les champs à imprimer avec leur ordre d'impression, d'indiquer des filtres et de mémoriser toutes les éditions.

# **Récupération et traitement comptable des écritures bancaires**

#### **Caractéristiques générales**

- Récupération automatique et traitement comptable des données bancaires.
- Compatible avec la plupart des fichiers d'export de données proposés par les banques.
- Définition multicritère des règles de traduction permettant la conversion des libellés en numéro de compte.
- Nombre illimité de sociétés, de banques, de comptes et d'opérations.

#### **Gestion et traitement comptables des fichiers bancaires**

- Création d'un brouillon d'import pour récupérer les données bancaires.
- Récupération automatique et traitement comptable du fichier importé en fonction des règles de traduction paramétrées.
- Module de saisie des écritures comptables pour compléter le fichier généré.
- Consultation du détail d'un import validé.
- Export des fichiers comptables validés dans idylis Comptabilité ou tout autre logiciel de comptabilité.
- Conservation de l'historique des brouillons d'import et des imports validés.

#### **Paramétrages**

- Logiciel entièrement préparamétré.
- Création des règles de traduction permettant d'affecter un numéro de compte à un libellé.
- Génération multicritère d'une écriture comptable à partir d'un libellé.
- Choix multiple pour la création d'un nouveau libellé associé à une écriture comptable.

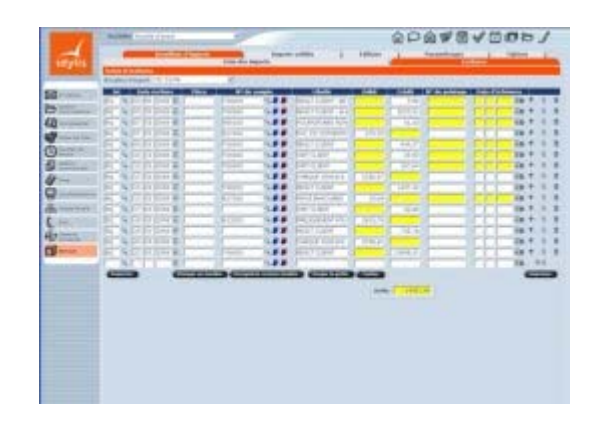

- Création et gestion des banques, des comptes bancaires et de nouveaux comptes.
- Définition du format des comptes.
- Gestion des exercices avec paramétrage des dates d'exercices et des périodes de saisie.
- Création et modification des modèles d'import/export de données (nombreux modèles disponibles compatibles avec les logiciels les plus courants du marché).

#### **Editions**

 Générateur d'états d'édition simple et intuitif permettant de choisir les champs à imprimer avec leur ordre d'impression, d'indiquer des filtres et de mémoriser toutes les éditions ainsi paramétrées.

## $FP -$  Suite Compta – 05/02/2009 WWW.idylis.com

**La suite Fridylis, offerte avec la suite idylis Comptabilité Entreprise, comprend :** 

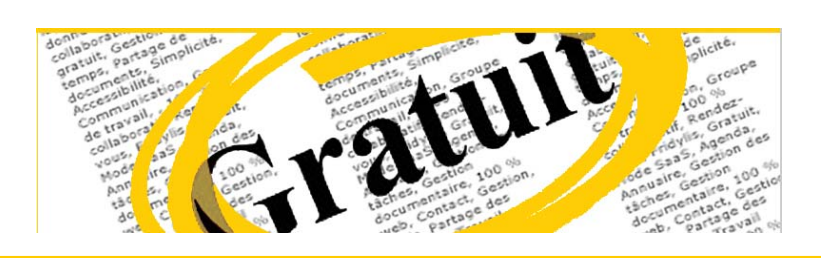

- **un agenda collaboratif**
- **un annuaire collaboratif**
- **un gestionnaire des tâches**
- **une gestion documentaire**

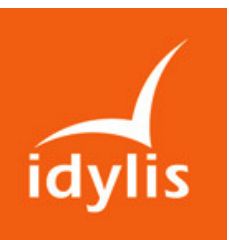

# Suite idylis Gestion Entreprise

#### Descriptif général de la suite idylis Gestion Entreprise

La suite idylis Gestion Entreprise, c'est la combinaison de 4 logiciels pour piloter l'ensemble de votre activité commerciale, de la prospection à la facturation, en passant par la gestion des stocks et l'édition du journal comptable des achats et des ventes. Elle comprend aussi deux modules de gestion interne pour optimiser le temps de travail de vos salariés et maîtriser les dépenses de votre ou vos sociétés.

La suite idylis Gestion Entreprise comprend les logiciels suivants :

- **idylis Gestion commerciale,**
- **idylis Notes de frais,**
- **idylis Feuilles de temps,**
- **idylis GRC.**

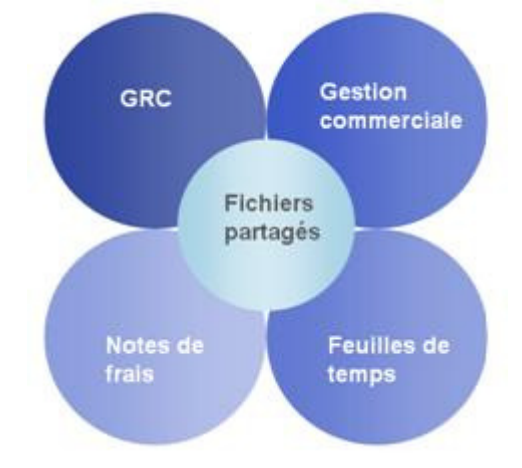

#### Les points forts de la suite idylis Gestion Entreprise

- **Le prix !** Avec 4 logiciels au prix de deux, vous bénéficiez d'une remise de 50% sur chaque logiciel.
- Une ergonomie conviviale et intuitive.
- Une suite de logiciels préparamétrés, facile à exploiter.
- **Une grande richesse fonctionnelle.**
- De nombreuses fonctions de personnalisation pour adapter l'application à vos propres pratiques commerciales et à vos besoins de gestion.
- L'intégration automatique des fichiers prospects, clients, fournisseurs, etc. dans les quatre applications pour limiter les doubles saisies.
- Des logiciels multisites, multisociétés, multiplateformes (Windows, Linux et Mac) et multiutilisateurs avec génération dynamique des menus en fonction des profils d'utilisation.

#### Son mode SaaS vous permet en outre :

- De ne rien avoir à installer sur vos machines.
- D'accéder à vos données de n'importe quel lieu à partir d'une simple connexion à Internet.
- De ne plus avoir à vous soucier des sauvegardes.
- De partager une seule et même base de données avec vos collaborateurs.
- De bénéficier d'outils puissants et évolutifs grâce aux mises à jour réalisées gratuitement par idylis.
- D'assurer la pérennité de vos données en les confiant à des professionnels.

#### Liste des fonctionnalités de la suite idylis Gestion Entreprise

# Gestion de la relation client

#### Caractéristiques générales

- Gestion des contacts (prospects, clients, etc.) et de leur historique.
- Gestion des campagnes de prospection.
- Création des processus d'action.
- Analyse des relations clients et de l'activité commerciale générée.
- Import/export pour intégrer des données déjà existantes ou exporter les fichiers vers d'autres applications.
- Personnalisation des fichiers
- Nombre illimité de sociétés gérées.

#### Gestion des prospects et clients

- **Création et gestion de nouveaux fichiers** (prospects, clients ou autres) avec fiches monocontacts ou multicontacts.
- Personnalisation des fichiers de contacts.
- Gestion des origines des prospects, des clients et autres contacts.
- Gestion des dossiers clients et des types de dossiers pour effectuer des analyses par groupe de dossiers.
- Transferts des contacts entre les différents fichiers.
- Gestion des familles de clients.

#### Création et suivi des actions

- Enregistrement des nouvelles actions directement dans le fichier de contacts concerné (après recherche multicritère et multifichier).
- **Saisie en vrac des actions pour une affectation** ultérieure.
- Planification des actions commerciales à mener.
- Affectation d'un fichier à une action (propositions commerciales sous Word, compte rendu de visite, etc.).
- Gestion des actions entrantes et sortantes.
- Gestion des collaborateurs susceptibles de générer des actions.
- Gestion des processus définissant le chaînage d'actions à mener en fonction d'une action initiale avec délais de déclenchement.
- Création de départements et affectation des collaborateurs aux départements (ou autres organes fonctionnels).

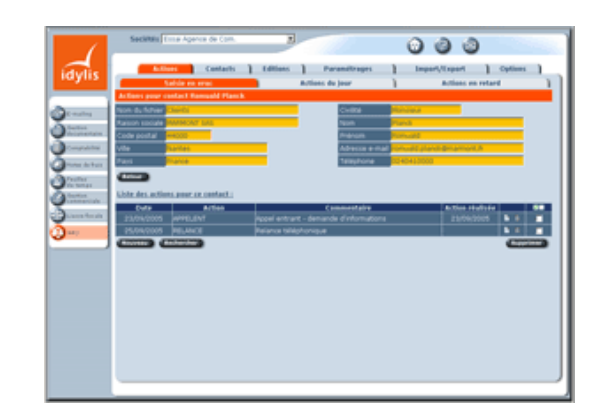

#### Editions\* et analyses

- Fiche historique d'un contact avec détail des actions.
- Rapport d'activité des collaborateurs par type d'actions.
- Entonnoir des ventes.
- Générateur d'états d'édition simple et intuitif permettant de choisir les champs à imprimer avec leur ordre d'impression, d'indiquer des filtres et de mémoriser toutes les éditions ainsi paramétrées. (\* toutes les éditions sont disponibles au format HTML, PDF ou Excel).

#### Import/Export

- Imports et Exports de fichiers de contacts au format Excel ™.
- Fusion des fichiers avec options de dédoublonnage.

### Les services gratuits d'idylis

Mises à jour légales et fonctionnelles

Sauvegarde des données

Aide en ligne intégrée

Hot line illimitée !

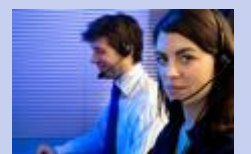

Contactez-nous au 01.58.10.11.80

## FP – Suite Gestion – 05/02/2009 **www.idylis.com**

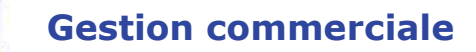

#### Caractéristiques générales

- **Devis, factures, commandes, avoirs, bons de** livraison, bons de réception, etc.
- Gestion des stocks en multidépôt.
- Personnalisation des fichiers (clients, articles, fournisseurs,etc.).
- Personnalisation des pièces commerciales clients et fournisseurs (ajout de colonne, modification des couleurs, etc.) et ce à partir de modèles proposés ou créés ex-nihilo.
- Possibilité d'importer tous les types de champs spécifiques à l'aide de l'outil d'import partenaire et de les ventiler dans les champs personnalisés.
- Editions multicritères et entièrement personnalisées.
- Nombre illimité de sociétés gérées.

#### Création des pièces commerciales clients

- Création de devis, commandes, bons de livraison, factures et avoirs.
- Saisie libre d'articles ou intégration d'articles, au sein des pièces commerciales, à partir d'une bibliothèque d'articles.
- Gestion des remises par ligne d'article en pourcentage ou en montant.
- Gestion des remises globales (pied de facture) en pourcentage ou en montant.
- Gestion des validations clients, des dates d'échéances et des modes de règlement.
- Impressions adaptées au type de pièces nécessaires : factures de produits, de services, notes d'honoraires, notes de frais.
- Affectation des pièces commerciales à un client et à un dossier pour une meilleure analyse de l'activité commerciale.
- Transformation automatique et groupé d'un devis en facture, d'une commande en bon de livraison, etc.
- Gestion des différentes versions de devis adressées à un client.
- Archivage des devis.
- **Envoi direct des pièces commerciales par e**mail.
- **Gestion des règlements.**

#### Création des pièces commerciales fournisseurs

- Création d'appels d'offres et de bons de commande fournisseurs.
- Affectation des appels d'offres et des bons de commande fournisseurs à un client et à un dossier.
- Saisie libre d'articles ou intégration d'articles, au sein des appels d'offres et des bons de commande, à partir d'une bibliothèque d'articles.

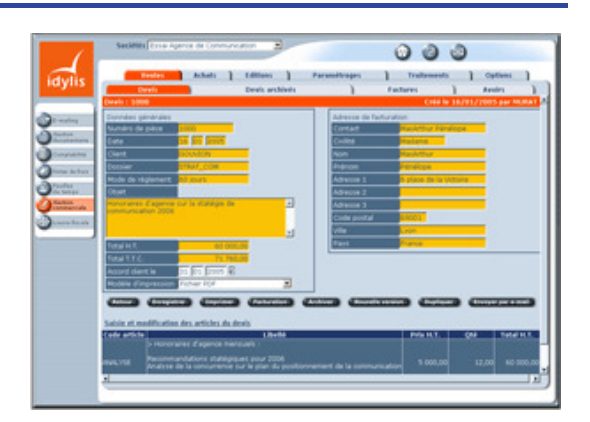

#### Création des pièces commerciales fournisseurs (suite)

- Gestion de remises par ligne d'article ou globales (pied de facture) en pourcentage ou en montant.
- Définition de 5 fournisseurs consultés par appel d'offres.
- Transformation automatique de l'appel d'offres en bon de commande.
- Transfert automatique des commandes en bons de réception et des bons de réception en factures afin de générer les écritures du journal des achats.

#### Editions et Analyses

- **Edition du journal comptable des achats et** des ventes.
- Exportation des journaux comptables vers idylis Comptabilité Entreprise ou vers tout autre logiciel de comptabilité.
- Analyse multicritère des ventes mensuelles par client, dossier, article, type de dossiers, code analytique et émetteur.
- Analyse multicritères des achats par article, service, fournisseur, etc.
- Analyse en temps réel de la marge brute par client et par dossier.
- Edition du suivi des devis clients et des commandes fournisseurs.
- Edition de l'inventaire, des mouvements de stocks, des réapprovisionnements et ruptures.
- Générateur d'états d'édition simple et intuitif permettant de choisir les champs à imprimer avec leur ordre d'impression, d'indiquer des filtres et de mémoriser toutes les éditions ainsi paramétrées.

#### FP – Suite Gestion – 05/02/2009 **www.idylis.com**

#### Paramétrages

- Gestion des clients et des fournisseurs avec plusieurs contacts et plusieurs adresses de facturation.
- Gestion des prospects avec transfert automatique en client.
- Gestion des origines des prospects et des clients.
- Création de types de dossiers permettantdes analyses par groupes de dossiers.
- Gestion d'une bibliothèque d'articles à utiliser dans vos factures, devis et avoirs. Chaque article peut avoir un prix fixe, un taux de TVA, un code analytique et peut être rattaché à un compte de vente comptable.
- **Gestion des tarifs par quantité.**
- Gestion des catalogues de tarifs.
- Gestion des informations relatives au stock. Champ codes-barres. Indication pour autoriser ou interdire les remises par article.
- Paramétrage simple de modes de règlement pour le calcul automatique des dates d'échéances.
- Gestion de taux de TVA avec attribution d'un numéro de compte comptable.
- Gestion des codes analytiques par article.
- Gestion des dépôts du stock.
- Gestion des familles clients et des familles d'articles.

## Feuilles de temps

#### Caractéristiques générales

- Suivi en temps réel de l'avancement des dossiers.
- Outil de chiffrage des prestations facturées au temps passé.
- Analyse très précise de l'activité de l'entreprise par collaborateur, par client et/ou par dossier.
- Lien avec les logiciels Gestion commerciale et Notes de frais idylis Entreprise.
- Nombre illimité de sociétés gérées.

#### Saisie des temps et des absences

- Saisie assistée des temps passés avec : client, dossier, type de tâches, description et contact.
- Choix du type de saisies : par créneaux horaires, en durée simple, sans affectation d'heure de début et d'heure de fin.
- **Possibilité de créer des clients, des dossiers et** des tâches lors de la saisie des temps.
- Suivi des absences des salariés.

#### **Traitements**

- Contrôles de cohérence de vos bases de données.
- Purge par groupe de vos pièces commerciales.
- **EXECTE Création automatique des comptes utilisés** en gestion commerciale dans idylis Comptabilité Entreprise.
- **Validations groupées des pièces** commerciales (factures et avoirs des clients et des fournisseurs).
- Génération automatique des factures d'abonnements.
- Contrôles de cohérence de vos bases de données.
- Création automatique des codes analytiques utilisés dans les articles de la gestion commerciale dans idylis Comptabilité Entreprise.
- Gestion des relances clients.
- Import de fichiers.
- Transferts groupés des devis, commandes et bons de livraison.

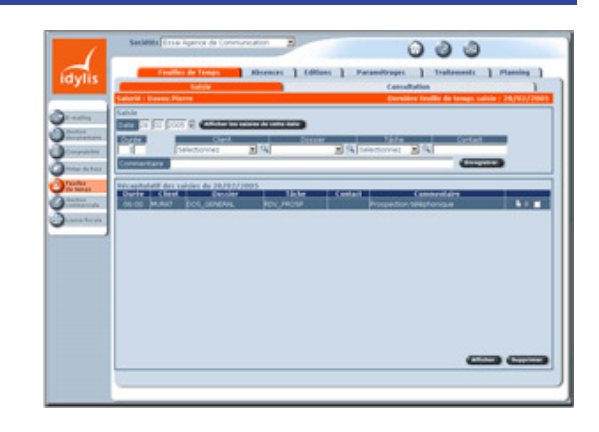

#### Editions et analyses

- **Edition des temps passés par collaborateur,** client, dossier, tâche, ou encore groupe de collaborateurs au cours d'une période définie.
- Analyse de l'activité mensuelle.
- Analyse de la rentabilité des dossiers.
- Contrôle des incohérences de saisies.
- Générateur d'états d'édition.

#### FP – Suite Gestion – 05/02/2009 **www.idylis.com**

#### Paramétrages

- Gestion des clients, des dossiers et des types de dossiers avec option d'allocation d'un budget de temps à passer par salarié.
- Affectation des tâches aux groupes de salariés.
- Paramétrage des tâches facturables ou non facturables.
- Possibilité d'attribuer un prix de vente par tâche et de déterminer la règle de priorité des prix à appliquer entre le prix par tâche et le prix par collaborateur.
- Possibilité d'attribuer un prix de vente par dossier à chaque collaborateur.
- Définition du coût de revient et du prix théorique de facturation des salariés pour réaliser des analyses précises sur la rentabilité des dossiers.
- Gestion des types d'absences.
- Paramétrage des droits des utilisateurs de manière individuelle.
- Paramétrage des jours fériés.

# Notes de frais

#### Caractéristiques générales

- Optimisation du traitement des notes de frais : saisie, circulation, validation, paiement.
- Réduction significative des coûts de gestion.
- Analyse très précise des frais, en temps réel.

#### Saisie et gestion des notes de frais.

- **•** Création et personnalisation des fichiers clients, dossiers et collaborateurs.
- Définition des types de frais, des taux de TVA, des devises et des taux de change.
- **EXECTE CRÉATION des notes de frais, avec possibilité de** saisie par un tiers.
- Paramétrages comptables et gestion des affectations analytiques.

#### Circuit de validation

- Gestion automatisée des circuits de validation pour chaque salarié.
- Définition des utilisateurs responsables des validations et des paiements.
- Suivi des états de validation et des règlements.
- Affichage du détail des notes de frais en attente de validation.
- Validation ou rejet d'une note de frais et/ou d'une sélection de notes de frais avec justification du rejet.

#### **Traitements**

- Purge des notes de frais et des règlements.
- Contrôle de cohérence des bases de données.

#### **Traitements**

- Facturation automatique des feuilles de temps (selon de nombreux critères au choix de l'utilisateur).
- Modification et réaffectation, par groupe ou de manière unitaire, des temps saisis.
- Contrôle de cohérence et purge de la base de données.

#### Planning.

- Planification de l'activité des salariés avec affectation d'un client et éventuellement d'un dossier.
- Consultation des tâches planifiées pour chaque salarié.

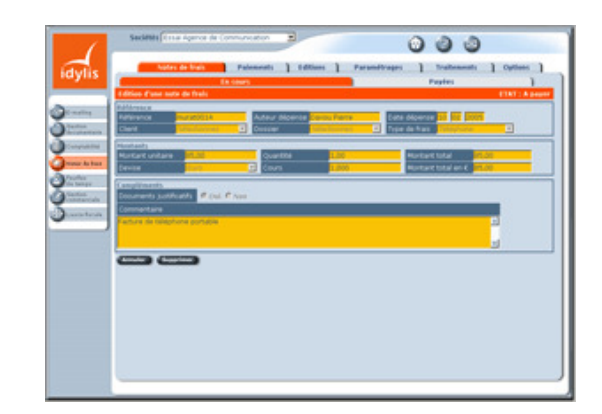

#### Gestion des paiements

- Gestion automatisée du circuit des règlements.
- Visualisation d'un récapitulatif des notes de frais validées et à régler par salarié.
- Génération sélective du journal comptable des paiements.

#### Edition des rapports

- Editions globales et détaillées.
- Analyse multicritère des dépenses (par salarié, client, dossier).
- Edition d'un journal des règlements pour une saisie simplifiée en comptabilité ou pour une exportation directe dans idylis Comptabilité Entreprise (ou tout autre logiciel de comptabilité).

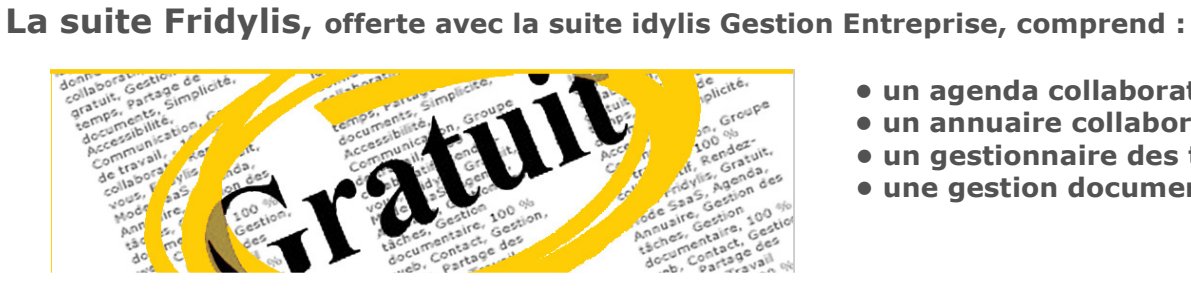

- un agenda collaboratif
- un annuaire collaboratif
- un gestionnaire des tâches
- une gestion documentaire